## Package 'GSSE'

October 12, 2022

Type Package

Title Genotype-Specific Survival Estimation

Description We propose a fully efficient sieve maximum likelihood method to estimate genotypespecific distribution of time-to-event outcomes under a nonparametric model. We can handle missing genotypes in pedigrees. We estimate the time-dependent hazard ratio between two genetic mutation groups using B-splines, while applying nonparametric maximum likelihood estimation to the reference baseline hazard function. The estimators are calculated via an expectation-maximization algorithm.

Version 0.1

Date 2015-10-17

Author Baosheng Liang, Yuanjia Wang and Donglin Zeng

Maintainer Baosheng Liang <liangbsunc@gmail.com>

**Depends**  $R(>= 3.0.1)$ 

Suggests MASS

**Imports** Iso  $(>= 0.0-17)$ , splines, stats, zoo  $(>= 1.7-12)$ 

License GPL  $(>= 2)$ 

LazyLoad yes

NeedsCompilation no

Repository CRAN

Date/Publication 2015-10-20 08:06:35

### R topics documented:

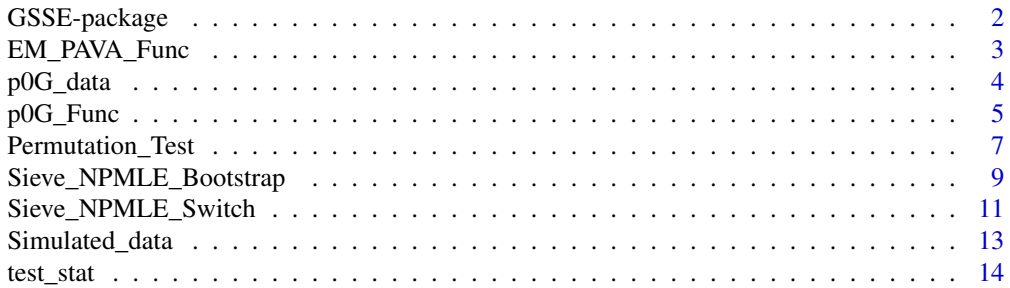

#### <span id="page-1-0"></span>**Index** and the contract of the contract of the contract of the contract of the contract of the contract of the contract of the contract of the contract of the contract of the contract of the contract of the contract of th

#### Description

The package 'GSSE' (Genotype-Specific Survival Estimation) is made to implement a fully efficient sieve maximum likelihood method to estimate genotype-specific distribution of time-to-event outcomes under a nonparametric model. The package can handle missing genotypes in pedigrees. We estimate time-dependent hazard ratio between two genetic mutation groups using B-splines and apply nonparametric maximum likelihood estimation to the reference baseline hazard function. The estimators are calculated via an expectation-maximization algorithm.

#### Details

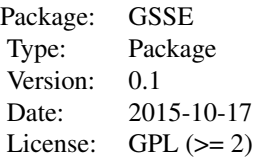

The main function is [Sieve\\_NPMLE\\_Switch\(](#page-10-1)). See the documentation file with examples.

#### Author(s)

Baosheng Liang <liangbsunc@gmail.com>, Yuanjia Wang <yw2016@cumc.columbia.edu> and Donglin Zeng <dzeng@email.unc.edu>

Maintainer: Baosheng Liang <liangbsunc@gmail.com>

#### References

Wang, Y., Clark, L. N., Louis, E. D., Mejia-Santana, H., Harris, J., Cote, L. J., ... & Marder, K. (2008). Risk of Parkinson disease in carriers of parkin mutations: estimation using the kin-cohort method. *Archives of neurology*, 65(4), 467-474.

Qin, J., Garcia, T., Ma, Y., Tang, M., Marder, K. & Wang, Y. (2014). Combining isotonic regression and EM algorithm to predict genetic risk under monotonicity constraint. *The Annals of Applied Statistics* 8(2), 1182-1208.

Wang, Y., Liang, B., Tong, X., Marder, K., Bressman, S., Orr-Urtreger, A., Giladi, N. & Zeng, D. (2015). Efficient estimation of nonparametric genetic risk function with censored data. *Biometrika*, 102(3), 515-532.

<span id="page-2-1"></span><span id="page-2-0"></span>EM\_PAVA\_Func *EM-PAVA function*

#### Description

This function is used to estimate the genotype-specific distribution of time-to-event outcomes using EM-PAVA algorithm (Qin et al. 2014).

#### Usage

```
EM_PAVA_Func (q, x, delta, timeval, p, ep = 1e-05, maxiter = 400)
```
#### Arguments

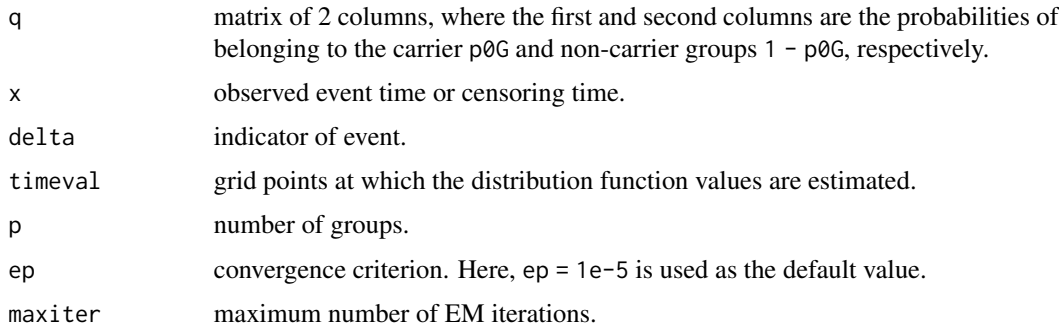

#### Details

Technical details can be found in Qin et al. (2014).

#### Value

Returns a list of prediction values for classes

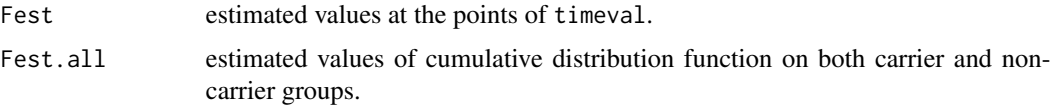

#### References

Qin, J., Garcia, T., Ma, Y., Tang, M., Marder, K. & Wang, Y. (2014). Combining isotonic regression and EM algorithm to predict genetic risk under monotonicity constraint. *The Annals of Applied Statistics* 8(2), 1182-1208.

#### See Also

[p0G\\_Func\(](#page-4-1)), [Sieve\\_NPMLE\\_Switch\(](#page-10-1))

```
data("Simulated_data");
OY = Simulated_data[,2];
ind = order(0Y);ODelta = Simulated_data[,3];
Op0G = Simulated_data[,4];
Y = OY[ind];Delta = ODelta[ind];
p0G = Op0G[ind];Grid = seq(0.01, 3.65, 0.01);fix_t1 = c(0.288, 0.693, 1.390);fix_t2 = c(0.779, 1.860, 3.650);EMpava_result = EM_PAVA_Func ( q = rbind(p0G,1-p0G), x = Y, delta = Delta,
                               timeval = Grid, p = 2, ep = 1e-4);
all = sort(c(Grid, Y));F_{\text{carr-func}} = function(x){ EMpava_result$Fest.all[1, which.max(all[all <= x]) ] };
F_non_func = function(x){    EMpava_result$Fest.all[2, which.max(all[all <= x]) ] };
PAVA_F1.hat_fix_t = apply(matrix(fix_t, x_t, ncol=1), 1, F_carr_func);PAVA_F2.hat_fix_t = apply( matrix(fix_t2, ncol=1), 1, F_non_func);
PAVA_F.Hat_fix_t = data.frame(fix_t1 = fix_t1, PAVA_F1.hat = PAVA_F1.hat_fix_t,fix_t2 = fix_t2, PAVA_F2.hat = PAVA_F2.hat_fix_t );
print(PAVA_F.hat_fix_t);
# plot estimated curves
F_carr = apply( matrix(Grid, ncol=1), 1, F_carr_func );
F_non = apply( matrix(Grid, ncol=1), 1, F_non_func );
plot( Grid, F_carr, type = 's', lty = 1,
      xlab = "Y", ylab = "Estimated Cumulative Distribution Function",
      ylim = c(0,1), col = 'blue');lines(Grid, F_non, type='s', lty=2, col='red');
legend("topleft", legend=c("Carrier group", "Non-Carrier group"),
       lty=c(1,2), col=c("blue", "red") );
```
<span id="page-3-0"></span>

#### <span id="page-4-0"></span>p0G\_Func 5

#### Description

This is a small data set used for illustration of the 'p0G' calculation. There are 2 columns, 20 rows in this data set.

#### Usage

data("p0G\_data")

#### Format

A data frame with 20 observations on the following 2 columns with

relative a factor with levels Child, Parent and Sibling,

proband\_pd a factor with levels No and Yes.

#### Source

This data set is a tiny subset of the data set of a Parkinson disease research project supported by Michael J. Fox Foundation.

#### References

Wang, Y., Clark, L. N., Louis, E. D., Mejia-Santana, H., Harris, J., Cote, L. J., ... & Marder, K. (2008). Risk of Parkinson disease in carriers of parkin mutations: estimation using the kin-cohort method. *Archives of neurology*, 65(4), 467-474.

Wang, Y., Liang, B., Tong, X., Marder, K., Bressman, S., Orr-Urtreger, A., Giladi, N. & Zeng, D. (2015). Efficient estimation of nonparametric genetic risk function with censored data. *Biometrika*, 102(3), 515-532.

#### See Also

[p0G\\_Func\(](#page-4-1))

#### Examples

data("p0G\_data")

<span id="page-4-1"></span>p0G\_Func *Probability Calculation of Relative's Mutation Status*

#### Description

This function is used to calculate the probability of a relative being a carrier.

#### Usage

p0G\_Func (p, status, relative, model)

#### <span id="page-5-0"></span>**Arguments**

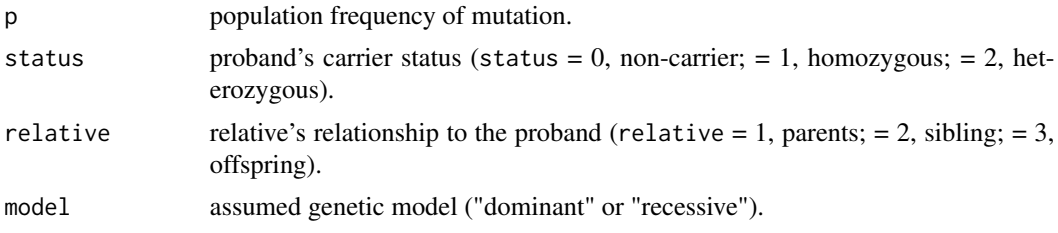

#### Details

Technical details can be found in Wang et al. (2008).

#### Value

The function p0G\_Func returns the probability of a relative being a carrier under the given genetic model.

#### References

Wang, Y., Clark, L. N., Louis, E. D., Mejia-Santana, H., Harris, J., Cote, L. J., ... & Marder, K. (2008). Risk of Parkinson disease in carriers of parkin mutations: estimation using the kin-cohort method. *Archives of neurology*, 65(4), 467-474.

Wang, Y., Liang, B., Tong, X., Marder, K., Bressman, S., Orr-Urtreger, A., Giladi, N. & Zeng, D. (2015). Efficient estimation of nonparametric genetic risk function with censored data. *Biometrika*, 102(3), 515-532.

#### See Also

[p0G\\_data](#page-3-1), [Sieve\\_NPMLE\\_Switch\(](#page-10-1)), [Sieve\\_NPMLE\\_Bootstrap\(](#page-8-1)), [EM\\_PAVA\\_Func\(](#page-2-1)) and [Permutation\\_Test\(](#page-6-1)).

```
# Example 1 #
data("p0G_data");
attach(p0G_data);
n = dim(p0G_data)[1];Status = as.numeric( proband_pd == "Yes" );
Relative = rep(1, n) + 1*(relative == "Sibling") + 2*(relative == "Child");
detach(p0G_data);
p0G = rep(0, n);for(i in 1:n)
 {
```

```
p0G[i] = p0G_Func(p = 0.02, status = Status[i], relative = Relative[i], model='dominant');}
data.frame(pd_status = Status, relatives = Relative, prob = p0G);# Example 2 #
n = 50;status = sample(x=c(0,1), size = n, replace = TRUE, prob = c(0.6, 0.4));
relative = sample(x=1:3, size = n, replace = TRUE, prob = c(1/3, 1/3, 1/3));
p0G = rep(0, n);
for(i in 1:n)
{
 p0G[i] = p0G_Func(p = 0.2, status = status[i], relative = relative[i], model='dominant');}
data.frame(status = status, relative = relative, p0G = p0G);
```
<span id="page-6-1"></span>Permutation\_Test *Permutation Test*

#### Description

Permutation test for the Sieve-NPMLE switch method with null hypothesis  $H_0$ : F\_carr = F\_non and alternative hypothesis  $H_1$ : F\_carr is not equal to F\_non.

#### Usage

```
Permutation_Test (Grid, F_carr, F_non, OY, ODelta, Op0G, nperm)
```
#### Arguments

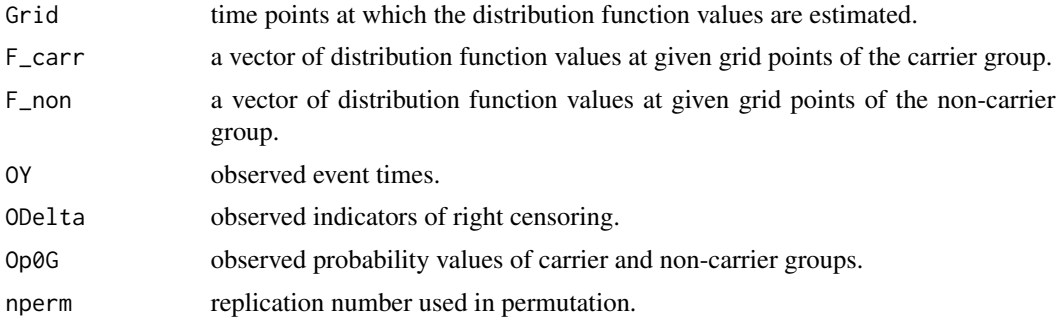

#### Details

Technical details can be found in Wang et al. (2015).

<span id="page-7-0"></span>This function returns a list of prediction values for classes,

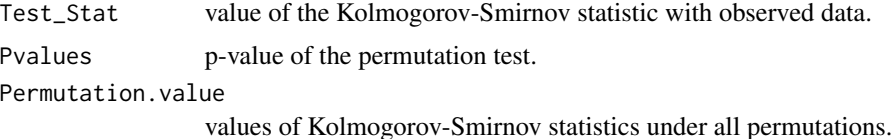

#### References

Wang, Y., Liang, B., Tong, X., Marder, K., Bressman, S., Orr-Urtreger, A., Giladi, N. & Zeng, D. (2015). Efficient estimation of nonparametric genetic risk function with censored data. *Biometrika*, 102(3), 515-532.

#### See Also

[test\\_stat\(](#page-13-1)) and [Sieve\\_NPMLE\\_Switch\(](#page-10-1)).

```
data("Simulated_data");
OY = Simulated_data[,2];
ind = order(0Y);ODelta = Simulated_data[,3];
Op0G = Simulated_data[,4];
Y = OY[ind];Delta = ODelta[ind];
p0G = Op0G[ind];Grid = seq(0.2, 3.65, 0.05);
fix_t1 = c(0.288, 0.693, 1.390);fix_t2 = c(0.779, 1.860, 3.650);px = seq(0.1, 3, 0.1);SieveNPMLE_result = Sieve_NPMLE_Switch( Y=Y, Delta=Delta, p0G=p0G,
                                          px=px, Grid=Grid, Knot=7,
                                          degree=3 );
Lambda_1.hat = cumsum( SieveNPMLE_result$lamb1.hat );
Lambda_2.hat = cumsum( SieveNPMLE_result$lamb2.hat );
F_carr_func = function(x){ 1 - \exp(\max(\text{Lambda}_1.\text{hat}[Y \le x]) ) )F_non_func = function(x){ 1 - \exp(\max(\text{Lambda}_2.\text{hat}[Y \le x]) ) )F_{\text{c}}arr = apply( matrix(px, ncol=1), 1, F_{\text{c}}arr_func);
F_{non} = apply( matrix(px, ncol=1), 1, F_{non} func);
# Permutation test #
```
#### <span id="page-8-0"></span>Sieve\_NPMLE\_Bootstrap 9

```
Permutation_Test( Grid=Grid, F_carr=F_carr, F_non=F_non,
                 OY=OY, ODelta=ODelta, Op0G=Op0G,
                 nperm=10 );
```
<span id="page-8-1"></span>Sieve\_NPMLE\_Bootstrap *Sieve\_NPMLE\_Bootstrap function*

#### Description

This function is used for calculating standard error estimates and 95% confidence bands in quantile using the bootstrap method.

#### Usage

```
Sieve_NPMLE_Bootstrap ( fam_ID, Y0, Delta0, p0G0, fix_t1, fix_t2,
                        Grid, Knot, degree=3, Bn, maxiter=400, ep=1e-05)
```
#### Arguments

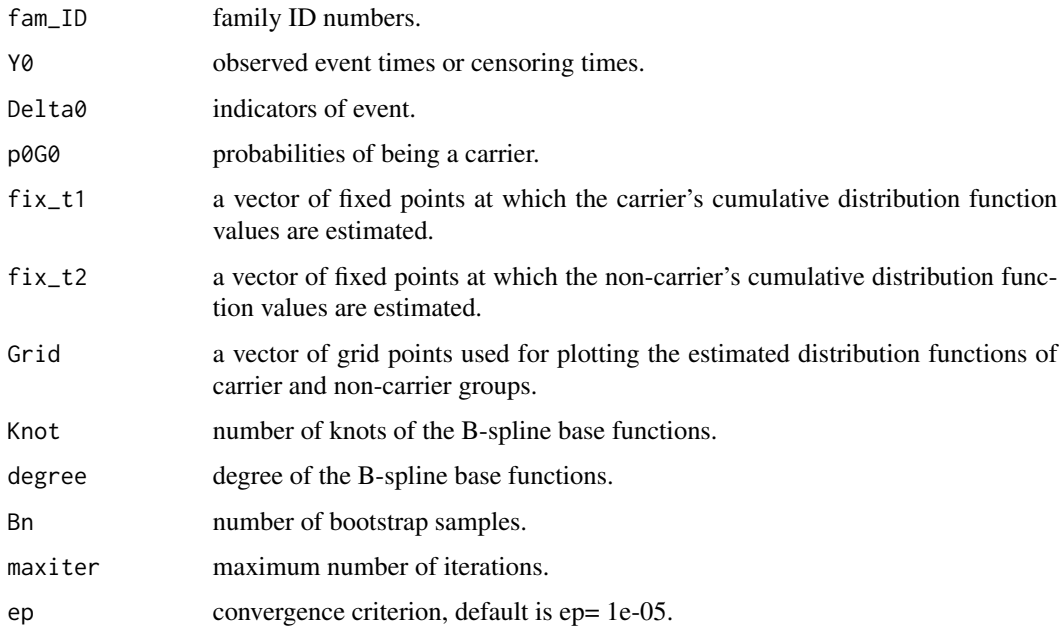

#### Details

Using bootstrap for standard error estimation and 95% confidence bands calculation. We do the Bootstrap resample according to fam\_ID.

#### Value

This function returns a list

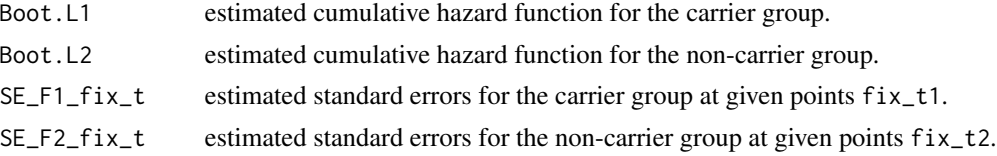

#### References

Wang, Y., Liang, B., Tong, X., Marder, K., Bressman, S., Orr-Urtreger, A., Giladi, N. & Zeng, D. (2015). Efficient estimation of nonparametric genetic risk function with censored data. *Biometrika*, 102(3), 515-532.

#### See Also

[p0G\\_Func\(](#page-4-1)), [Sieve\\_NPMLE\\_Switch\(](#page-10-1)).

```
data("Simulated_data");
OID = Simulated_data[,1];
OY = Simulated_data[,2];
ind = order(0Y);ODelta = Simulated_data[,3];
Op0G = Simulated_data[,4];
Y = OY[ind];Delta = ODelta[ind];
p0G = Op0G[ind];Grid = seq(0.2, 3.65, 0.05);
fix_t1 = c(0.288, 0.693, 1.390);fix_t2 = c(0.779, 1.860, 3.650);px = seq(0.1, 3, 0.1);SieveNPMLE_result = Sieve_NPMLE_Switch( Y=Y, Delta=Delta, p0G=p0G, px=px,
                                        Grid=Grid, Knot=7, degree=3 );
Lambda_1.hat = cumsum( SieveNPMLE_result$lamb1.hat );
Lambda_2.hat = cumsum( SieveNPMLE_result$lamb2.hat );
F_carr_func = function(x){ 1 - \exp(-\max(\text{Lambda}_1.\text{hat}[Y \le x]) ) )F_non_func = function(x){ 1 - exp( - max( Lambda_2.hat[Y <= x] ) ) }
est.f1 = apply(matrix(fix_t1, ncol=1), 1, F-car_func);est.f2 = apply(matrix(fix_t2, ncol=1), 1, F_non_func);
# ---------------- #
```
<span id="page-9-0"></span>

```
# Bootstrap #
# ---------------- #
Boot = Sieve_NPMLE_Bootstrap( fam_ID=OID, Y0=OY, Delta0=ODelta, p0G0=Op0G,
                              fix_t1=fix_t1, fix_t2=fix_t2, Grid = Grid,
                              Knot=6, degree =3, Bn=10 );SE1 = Boot$SE_F1_fix_t;
SE2 = Boot$SE_F2_fix_t;
estp = data. frame( fix_t1 = fix_t1, F1. hat = est.f1, SE_F1 = SE1,
                   fix_t2 = fix_t2, F2.hat = est.f2, SE_F2 = SE2);
print(estp)
```
<span id="page-10-1"></span>Sieve\_NPMLE\_Switch *Sieve\_NPMLE\_Switch function*

#### Description

This function is used to estimate the genotype-specific distribution of time-to-event outcomes with the Sieve-NPMLE switch algorithm.

#### Usage

Sieve\_NPMLE\_Switch (Y, p0G, Delta, px, Grid, Knot, degree, maxiter=400, ep=1e-05)

#### Arguments

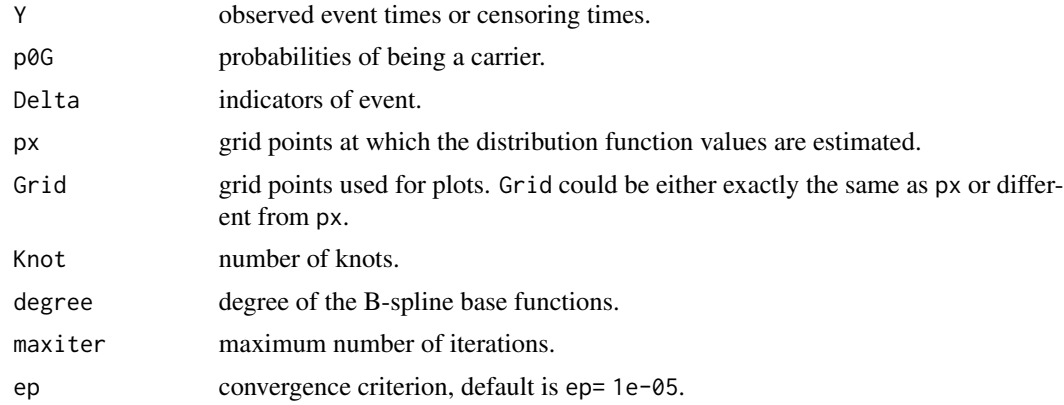

#### Details

This function is used to estimate the distribution of the age-at-onset of Parkinsons disease for carriers' and non-carriers' mutations in the leucine-rich repeat kinase 2, LRRK2, gene. Please refer to Wang et al. (2015) for more details.

#### <span id="page-11-0"></span>Value

This function returns a list of prediction values for classes

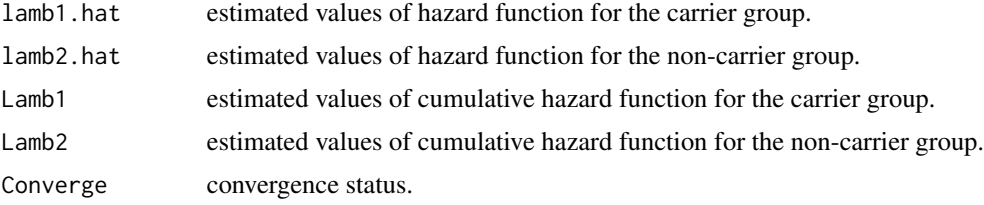

#### References

Wang, Y., Liang, B., Tong, X., Marder, K., Bressman, S., Orr-Urtreger, A., Giladi, N. & Zeng, D. (2015). Efficient estimation of nonparametric genetic risk function with censored data. *Biometrika*, 102(3), 515-532.

#### See Also

[p0G\\_Func\(](#page-4-1)), [Sieve\\_NPMLE\\_Bootstrap\(](#page-8-1)) and [Permutation\\_Test\(](#page-6-1)).

```
data("Simulated_data");
OY = Simulated_data[,2];
ind = order(0Y);
ODelta = Simulated_data[,3];
Op0G = Simulated_data[,4];
Y = OY[ind];Delta = ODelta[ind];
p0G = Op0G[ind];Grid = seq(0.2, 3.65, 0.05);
fix_t1 = c(0.288, 0.693, 1.390);fix_t2 = c(0.779, 1.860, 3.650);px = seq(0.01, 3.65, 0.01);SieveNPMLE_result = Sieve_NPMLE_Switch( Y=Y, Delta=Delta, p0G=p0G,
                                        px=px, Grid=Grid,
                                        Knot=6, degree=3 );
# 'Sieve_NPMLE_Switch' only returns values of hazard function
# or cumulative hazard function of mutation groups, in practice, we only
# need to do a little bit more as follows for calculating the
# cumulative distribution values of mutation groups.
Lambda_1.hat = cumsum( SieveNPMLE_result$lamb1.hat );
Lambda_2.hat = cumsum( SieveNPMLE_result$lamb2.hat );
```

```
F_carr_func = function(x){ 1 - \exp(- \max(\text{Lambda}_1 \cdot \text{hat}[Y \le x]) ) )F_non_func = function(x){ 1 - \exp(-\max(\text{Lambda}_2 \cdot \text{hat}[Y \le x]) ) ) }
est.f1 = apply(matrix(fix_t1, ncol=1), 1, F-car_func);est.f2 = apply(matrix(fix_t2, ncol=1), 1, F_non_func);
estp = data-frame( fix_t1 = fix_t1, F_carr_t1 = est_f1,fix_t2 = fix_t2, F\_non_t2 = est_f2 );
print(estp);
# plot estimated curves
F_{\text{c}} = apply(\text{matrix(px, ncol=1), 1, F_{\text{c}} = func)};
F_{non} = apply( matrix(px, ncol=1), 1, F_{non} func);
plot( px, F_carr, type='s', lty=1, ylim=c(0, 1), xlab="Y",
      ylab="Estimated Cumulative Distribution Function", col='blue' );
lines(px, F_non, type='s', lty=2, col='red');
legend("topleft", legend=c("Carrier group", "Non-Carrier group"),
       lty=c(1,2), col=c("blue","red") );
```
Simulated\_data *Simulated Parkinson's disease data*

#### Description

This is an artificial data set used for the illustration of the current R-package. There are 4 columns, 268 rows in this data set.

#### Usage

data("Simulated\_data")

#### Format

A data frame with 268 observations on the following 4 columns with.

FamID a factor with levels Child, Parent and Sibling

Y a factor with levels No and Yes

delta a numeric vector

p0G a numeric vector, probability distribution value.

#### Source

This is a simulated data set based on the real data analysis results in Wang et al. (2015).

#### <span id="page-13-0"></span>References

Wang, Y., Liang, B., Tong, X., Marder, K., Bressman, S., Orr-Urtreger, A., Giladi, N. & Zeng, D. (2015). Efficient estimation of nonparametric genetic risk function with censored data. *Biometrika*, 102(3), 515-532.

Marder, K., Wang, Y., Alcalay, R. N., Mejia-Santana, H., Tang, M. X., Lee, A., ... & Miravite, J. (2015). Age-specific penetrance of LRRK2 G2019S in the Michael J. Fox Ashkenazi Jewish LRRK2 Consortium. *Neurology*, 85(1), 89–95.

Qin, J., Garcia, T., Ma, Y., Tang, M., Marder, K. & Wang, Y. (2014). Combining isotonic regression and EM algorithm to predict genetic risk under monotonicity constraint. *The Annals of Applied Statistics* 8(2), 1182-1208.

#### See Also

[Sieve\\_NPMLE\\_Switch\(](#page-10-1)), [Sieve\\_NPMLE\\_Bootstrap\(](#page-8-1)), [EM\\_PAVA\\_Func\(](#page-2-1)).

#### Examples

data("Simulated\_data")

<span id="page-13-1"></span>test\_stat *Kolmogorov-Smirnov Test Statistic*

#### **Description**

This function is used to calculate the Kolmogorov-Smirnov statistic:  $D(F_1, F_2) = \sup_x |F_1(x) F_2(x)$ .

#### Usage

test\_stat (F1, F2)

#### Arguments

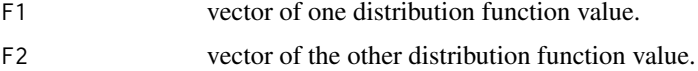

#### Details

It is necessary to point out that F1 and F2 are based on common grids. Other technical details can be found in Wang et al. (2015).

#### Value

This function returns a list of prediction values for classes,

out value of Kolmogorov-Smirnov statistics.

#### <span id="page-14-0"></span>test\_stat 15

#### References

Wang, Y., Liang, B., Tong, X., Marder, K., Bressman, S., Orr-Urtreger, A., Giladi, N. & Zeng, D. (2015). Efficient estimation of nonparametric genetic risk function with censored data. *Biometrika*, 102(3), 515-532.

#### See Also

[Permutation\\_Test\(](#page-6-1))

#### Examples

```
X = seq(0.01, 1, 0.05);Func_1 = function(x){ x + runif(length(x), min=0, max=1) };
Func_2 = function(x){ x + 2*runif(length(x), min=0, max=1) };
UI = Func_1(X);U2 = Func_2(X);
```
test\_stat  $(F1 = U1, F2 = U2);$ 

# <span id="page-15-0"></span>Index

∗ datasets p0G\_data, [4](#page-3-0) Simulated\_data, [13](#page-12-0) ∗ package GSSE-package, [2](#page-1-0)

EM\_PAVA\_Func, [3,](#page-2-0) *[6](#page-5-0)*, *[14](#page-13-0)*

GSSE *(*GSSE-package*)*, [2](#page-1-0) GSSE-package, [2](#page-1-0)

p0G\_data, [4,](#page-3-0) *[6](#page-5-0)* p0G\_Func, *[3](#page-2-0)*, *[5](#page-4-0)*, [5,](#page-4-0) *[10](#page-9-0)*, *[12](#page-11-0)* Permutation\_Test, *[6](#page-5-0)*, [7,](#page-6-0) *[12](#page-11-0)*, *[15](#page-14-0)*

Sieve\_NPMLE\_Bootstrap, *[6](#page-5-0)*, [9,](#page-8-0) *[12](#page-11-0)*, *[14](#page-13-0)* Sieve\_NPMLE\_Switch, *[2,](#page-1-0) [3](#page-2-0)*, *[6](#page-5-0)*, *[8](#page-7-0)*, *[10](#page-9-0)*, [11,](#page-10-0) *[14](#page-13-0)* Simulated\_data, [13](#page-12-0)

test\_stat, *[8](#page-7-0)*, [14](#page-13-0)